# **BW305H**

**Query Design and Analysis with SAP Business Warehouse Powered by SAP HANA**

COURSE OUTLINE

Course Version: 16 Course Duration:

## **SAP Copyrights, Trademarks and Disclaimers**

© 2022 SAP SE or an SAP affiliate company. All rights reserved.

No part of this publication may be reproduced or transmitted in any form or for any purpose without the express permission of SAP SE or an SAP affiliate company.

SAP and other SAP products and services mentioned herein as well as their respective logos are trademarks or registered trademarks of SAP SE (or an SAP affiliate company) in Germany and other countries. Please see https:/ [www.sap.com/corporate/en/legal/copyright.html](https://www.sap.com/corporate/en/legal/copyright.html) for additional trademark information and notices.

Some software products marketed by SAP SE and its distributors contain proprietary software components of other software vendors.

National product specifications may vary.

These materials may have been machine translated and may contain grammatical errors or inaccuracies.

These materials are provided by SAP SE or an SAP affiliate company for informational purposes only, without representation or warranty of any kind, and SAP SE or its affiliated companies shall not be liable for errors or omissions with respect to the materials. The only warranties for SAP SE or SAP affiliate company products and services are those that are set forth in the express warranty statements accompanying such products and services, if any. Nothing herein should be construed as constituting an additional warranty.

In particular, SAP SE or its affiliated companies have no obligation to pursue any course of business outlined in this document or any related presentation, or to develop or release any functionality mentioned therein. This document, or any related presentation, and SAP SE's or its affiliated companies' strategy and possible future developments, products, and/or platform directions and functionality are all subject to change and may be changed by SAP SE or its affiliated companies at any time for any reason without notice. The information in this document is not a commitment, promise, or legal obligation to deliver any material, code, or functionality. All forwardlooking statements are subject to various risks and uncertainties that could cause actual results to differ materially from expectations. Readers are cautioned not to place undue reliance on these forward-looking statements, which speak only as of their dates, and they should not be relied upon in making purchasing decisions.

## **Typographic Conventions**

American English is the standard used in this handbook. The following typographic conventions are also used.

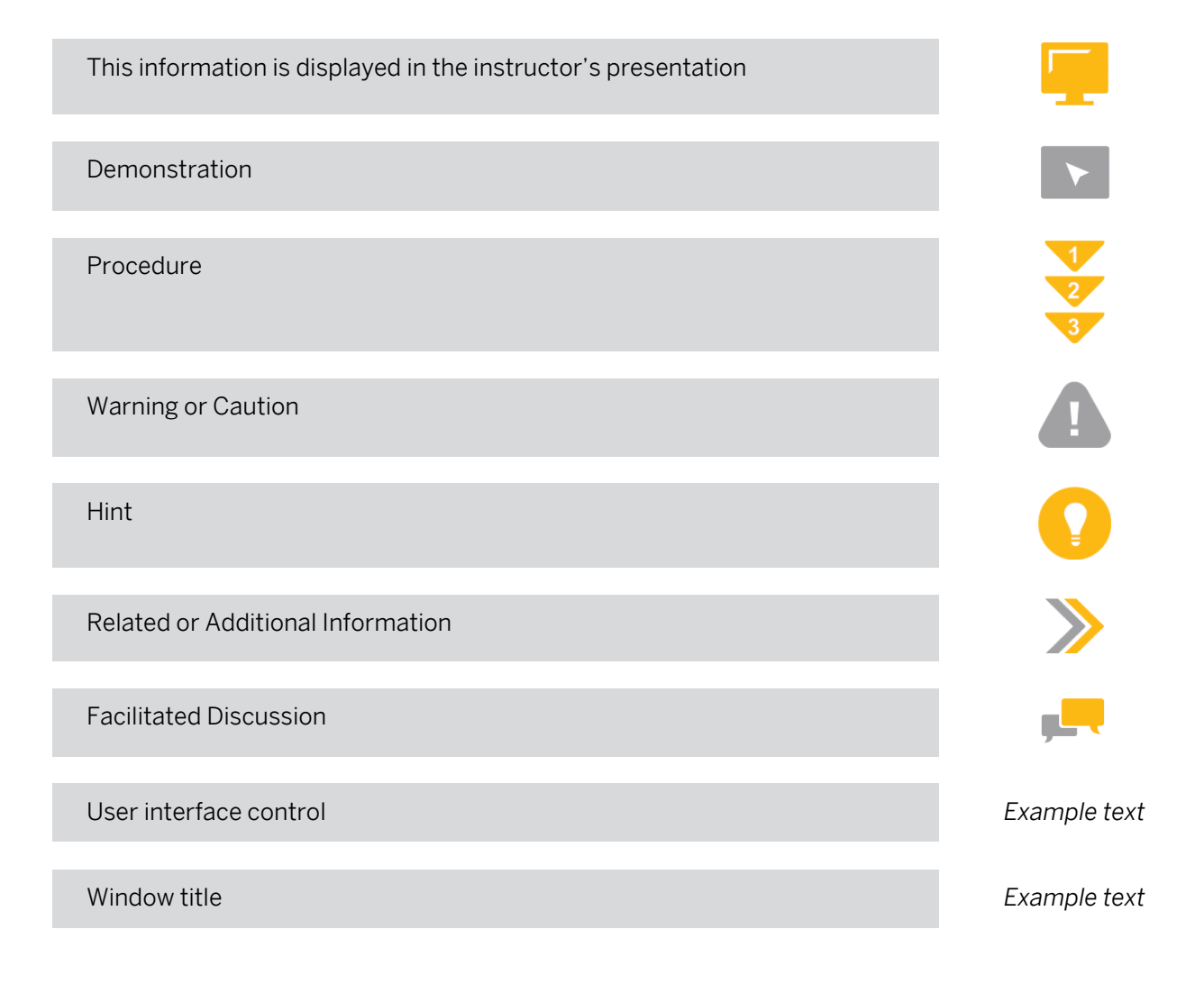

## **Contents**

#### [vii](#page-6-0) [Course Overview](#page-6-0)

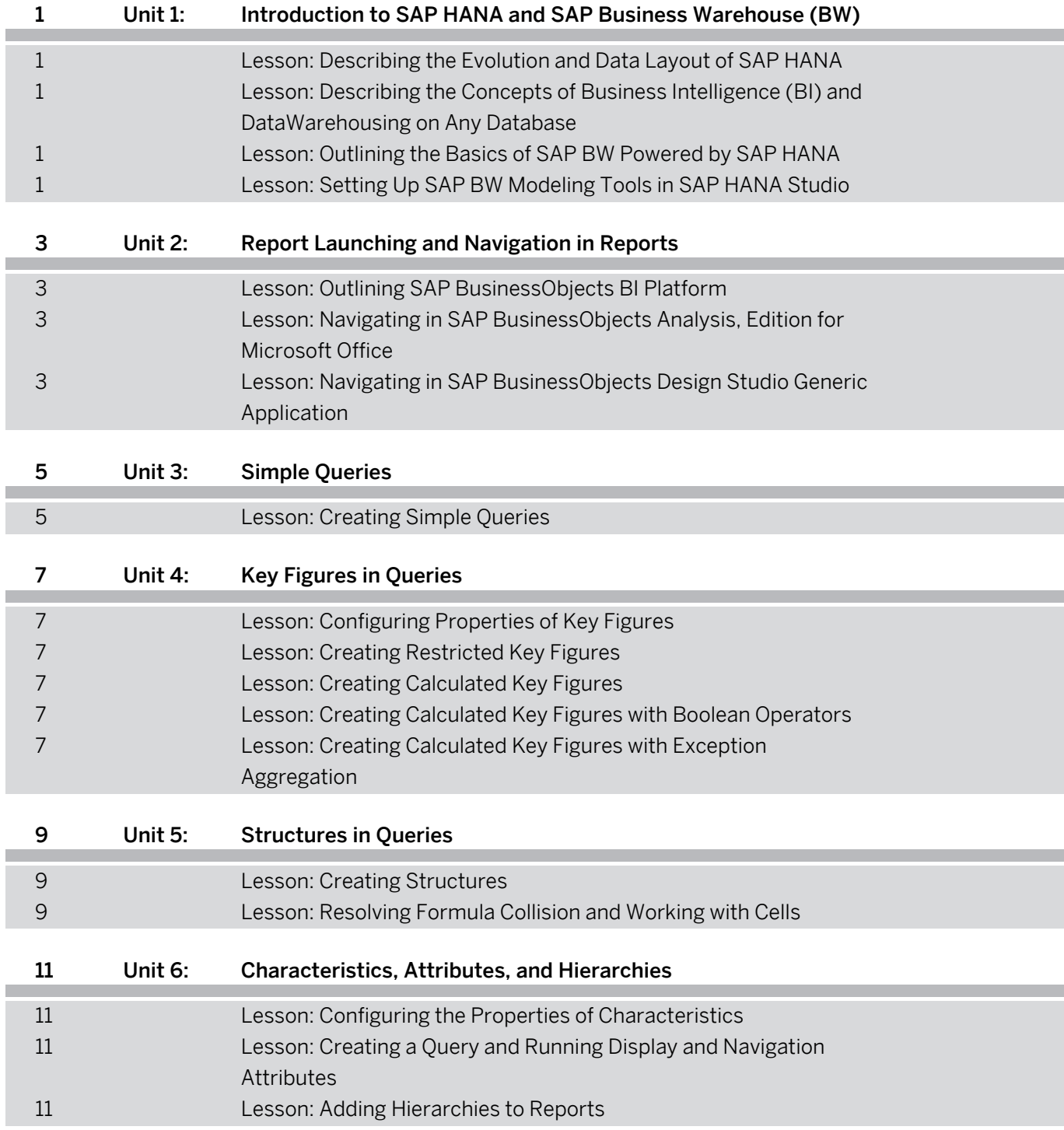

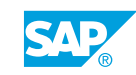

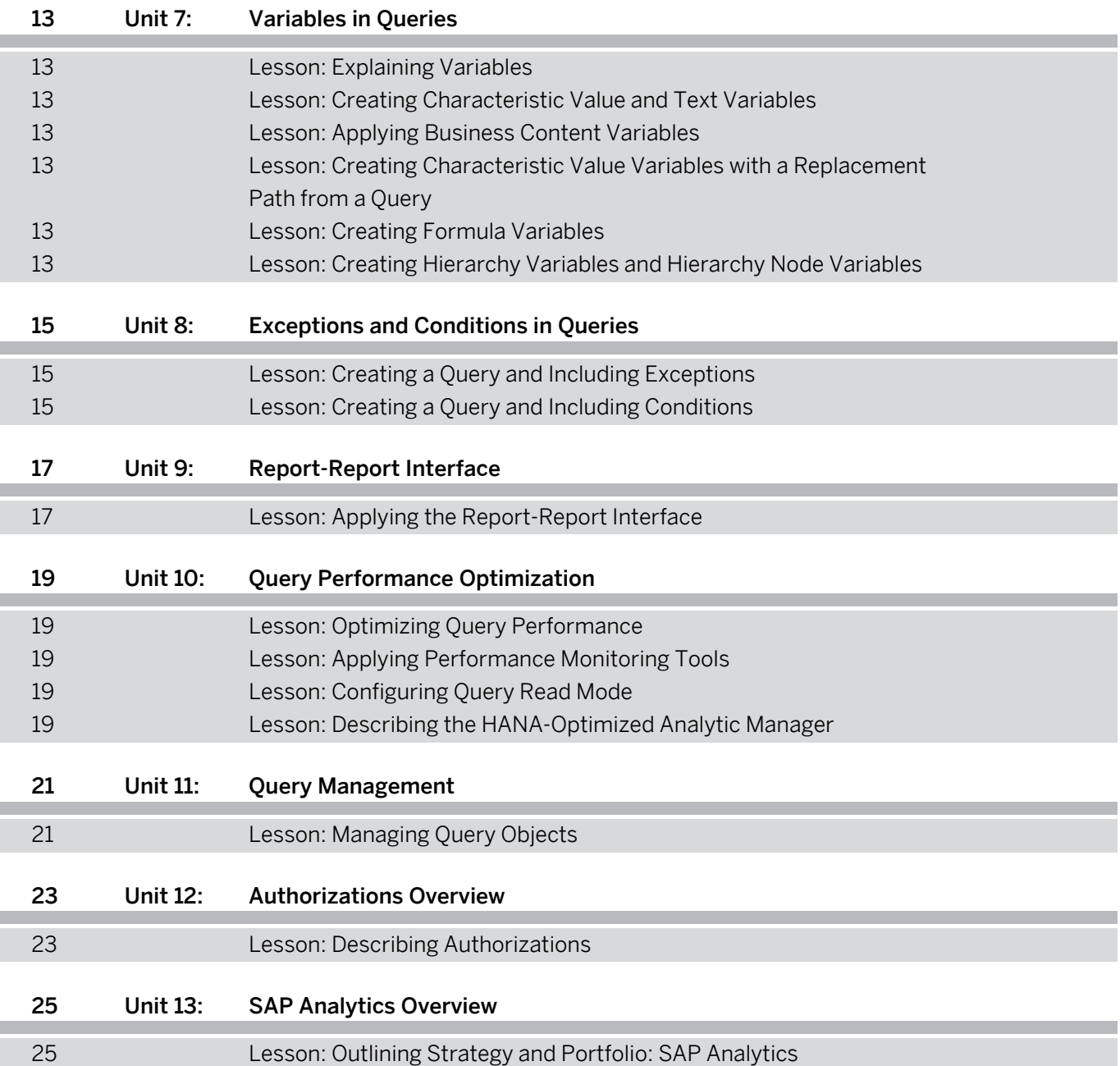

## <span id="page-6-0"></span>**Course Overview**

#### TARGET AUDIENCE

This course is intended for the following audiences:

- Business Analyst
- Business Process Owner/Team Lead/Power User
- User

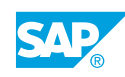

## <span id="page-8-0"></span>**UNIT 1 Introduction to SAP HANA and SAP Business Warehouse (BW)**

## **Lesson 1: Describing the Evolution and Data Layout of SAP HANA**

#### Lesson Objectives

After completing this lesson, you will be able to:

• Describe the evolution and data layout of SAP HANA

#### **Lesson 2: Describing the Concepts of Business Intelligence (BI) and DataWarehousing on Any Database**

#### Lesson Objectives

After completing this lesson, you will be able to:

• Describe BI and data warehousing on any database

### **Lesson 3: Outlining the Basics of SAP BW Powered by SAP HANA**

#### Lesson Objectives

After completing this lesson, you will be able to:

• Explain the basics of SAP BW powered by SAP HANA

### **Lesson 4: Setting Up SAP BW Modeling Tools in SAP HANA Studio**

#### Lesson Objectives

After completing this lesson, you will be able to:

• Set up BW modeling tools in SAP HANA Studio

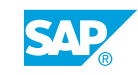

## <span id="page-10-0"></span>**UNIT 2 Report Launching and Navigation in Reports**

## **Lesson 1: Outlining SAP BusinessObjects BI Platform**

#### Lesson Objectives

After completing this lesson, you will be able to:

• Outline SAP BusinessObjects BI Platform

#### **Lesson 2: Navigating in SAP BusinessObjects Analysis, Edition for Microsoft Office**

#### Lesson Objectives

After completing this lesson, you will be able to:

• Navigate in SAP BusinessObjects Analysis, edition for Microsoft Office

#### **Lesson 3: Navigating in SAP BusinessObjects Design Studio Generic Application**

#### Lesson Objectives

After completing this lesson, you will be able to:

• Navigate in SAP BusinessObjects Design Studio Generic Application

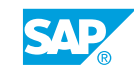

## <span id="page-12-0"></span>**UNIT 3 Simple Queries**

## **Lesson 1: Creating Simple Queries**

#### Lesson Objectives

After completing this lesson, you will be able to:

• Create a simple query

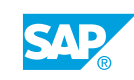

## <span id="page-14-0"></span>**UNIT 4 Key Figures in Queries**

## **Lesson 1: Configuring Properties of Key Figures**

#### Lesson Objectives

After completing this lesson, you will be able to:

• Configure key figure properties

### **Lesson 2: Creating Restricted Key Figures**

#### Lesson Objectives

After completing this lesson, you will be able to:

• Create a query with restricted key figures

### **Lesson 3: Creating Calculated Key Figures**

#### Lesson Objectives

After completing this lesson, you will be able to:

• Create a query with calculated key figures

### **Lesson 4: Creating Calculated Key Figures with Boolean Operators**

#### Lesson Objectives

After completing this lesson, you will be able to:

• Create a query with Boolean operators

#### **Lesson 5: Creating Calculated Key Figures with Exception Aggregation**

#### Lesson Objectives

After completing this lesson, you will be able to:

• Create a query with exception aggregation

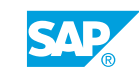

## <span id="page-16-0"></span>**UNIT 5 Structures in Queries**

## **Lesson 1: Creating Structures**

#### Lesson Objectives

After completing this lesson, you will be able to:

• Create a query with two structures

### **Lesson 2: Resolving Formula Collision and Working with Cells**

#### Lesson Objectives

After completing this lesson, you will be able to:

• Resolve formula collision and work with cells

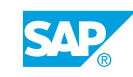

## <span id="page-18-0"></span>**UNIT 6 Characteristics, Attributes, and Hierarchies**

## **Lesson 1: Configuring the Properties of Characteristics**

#### Lesson Objectives

After completing this lesson, you will be able to:

• Create a query and configure the properties of characteristics

#### **Lesson 2: Creating a Query and Running Display and Navigation Attributes**

#### Lesson Objectives

After completing this lesson, you will be able to:

• Create a query and run display and navigation attributes

### **Lesson 3: Adding Hierarchies to Reports**

#### Lesson Objectives

After completing this lesson, you will be able to:

• Create a query and include an external hierarchy

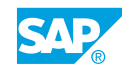

## <span id="page-20-0"></span>**UNIT 7 Variables in Queries**

## **Lesson 1: Explaining Variables**

#### Lesson Objectives

After completing this lesson, you will be able to:

• Explain variables

### **Lesson 2: Creating Characteristic Value and Text Variables**

#### Lesson Objectives

After completing this lesson, you will be able to:

• Create a query with characteristic value variables and text variables

### **Lesson 3: Applying Business Content Variables**

#### Lesson Objectives

After completing this lesson, you will be able to:

• Create a query with business content variables and variable offset

#### **Lesson 4: Creating Characteristic Value Variables with a Replacement Path from a Query**

#### Lesson Objectives

After completing this lesson, you will be able to:

• Create characteristic value variables with a replacement path from a query

### **Lesson 5: Creating Formula Variables**

#### Lesson Objectives

After completing this lesson, you will be able to:

• Create a query with a formula variable

#### **Lesson 6: Creating Hierarchy Variables and Hierarchy Node Variables**

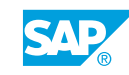

#### Lesson Objectives

After completing this lesson, you will be able to:

• Create a query with hierarchy variables and hierarchy node variables

## <span id="page-22-0"></span>**UNIT 8 Exceptions and Conditions in Queries**

## **Lesson 1: Creating a Query and Including Exceptions**

#### Lesson Objectives

After completing this lesson, you will be able to:

• Create a query and include exceptions

### **Lesson 2: Creating a Query and Including Conditions**

#### Lesson Objectives

After completing this lesson, you will be able to:

• Create a query and include conditions

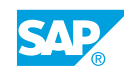

## <span id="page-24-0"></span>**UNIT 9 Report-Report Interface**

## **Lesson 1: Applying the Report-Report Interface**

#### Lesson Objectives

After completing this lesson, you will be able to:

• Apply the report-report interface

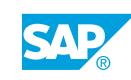

## <span id="page-26-0"></span>**UNIT 10 Query Performance Optimization**

## **Lesson 1: Optimizing Query Performance**

#### Lesson Objectives

After completing this lesson, you will be able to:

• Describe query performance optimization

## **Lesson 2: Applying Performance Monitoring Tools**

#### Lesson Objectives

After completing this lesson, you will be able to:

• Explain how to apply performance monitoring tools

## **Lesson 3: Configuring Query Read Mode**

#### Lesson Objectives

After completing this lesson, you will be able to:

• Describe how to configure query read mode

## **Lesson 4: Describing the HANA-Optimized Analytic Manager**

#### Lesson Objectives

After completing this lesson, you will be able to:

• Describe the HANA-Optimized Analytic Manager

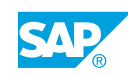

## <span id="page-28-0"></span>**UNIT 11 Query Management**

## **Lesson 1: Managing Query Objects**

#### Lesson Objectives

After completing this lesson, you will be able to:

• Manage query objects

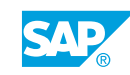

## <span id="page-30-0"></span>**UNIT 12 Authorizations Overview**

## **Lesson 1: Describing Authorizations**

#### Lesson Objectives

After completing this lesson, you will be able to:

• Describe authorizations

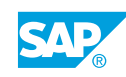

## <span id="page-32-0"></span>**UNIT 13 SAP Analytics Overview**

## **Lesson 1: Outlining Strategy and Portfolio: SAP Analytics**

#### Lesson Objectives

After completing this lesson, you will be able to:

• Describe SAP Analytics

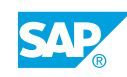